## **Foreman - Bug #33064**

Tracker # 33061 (New): Puppet extraction for 3.0

# **Importing Puppet classes fails with Failed to create Puppetclass: Environment can't be blank**

07/20/2021 01:47 PM - Ewoud Kohl van Wijngaarden

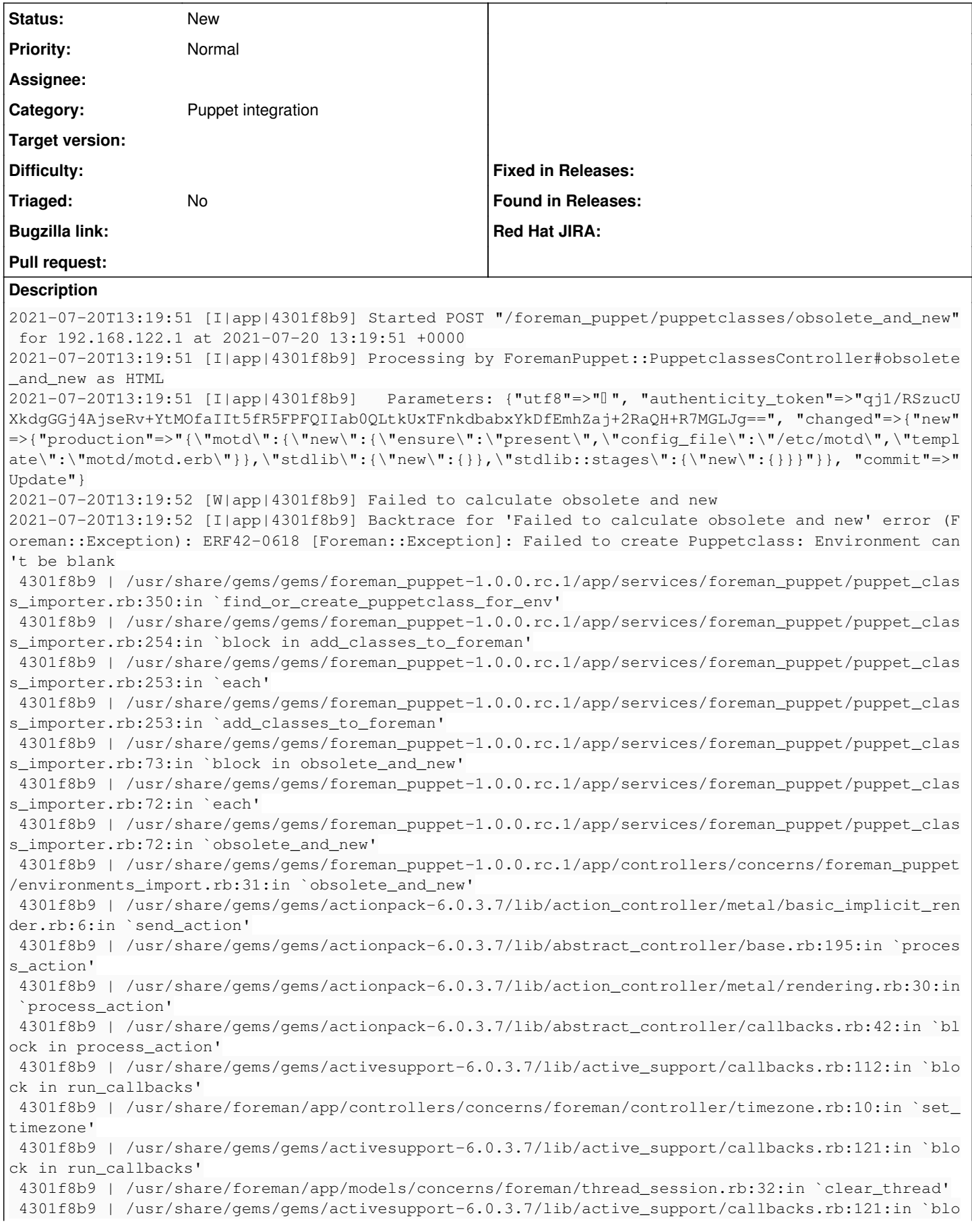

ck in run\_callbacks' 4301f8b9 | /usr/share/foreman/app/controllers/concerns/foreman/controller/topbar\_sweeper.rb:12:in `set\_topbar\_sweeper\_controller' 4301f8b9 | /usr/share/gems/gems/activesupport-6.0.3.7/lib/active\_support/callbacks.rb:121:in `blo ck in run\_callbacks' 4301f8b9 | /usr/share/gems/gems/audited-4.9.0/lib/audited/sweeper.rb:14:in `around' 4301f8b9 | /usr/share/gems/gems/activesupport-6.0.3.7/lib/active\_support/callbacks.rb:121:in `blo ck in run\_callbacks' 4301f8b9 | /usr/share/gems/gems/audited-4.9.0/lib/audited/sweeper.rb:14:in `around' 4301f8b9 | /usr/share/gems/gems/activesupport-6.0.3.7/lib/active\_support/callbacks.rb:121:in `blo ck in run\_callbacks' 4301f8b9 | /usr/share/gems/gems/activesupport-6.0.3.7/lib/active\_support/callbacks.rb:139:in `run \_callbacks' 4301f8b9 | /usr/share/gems/gems/actionpack-6.0.3.7/lib/abstract\_controller/callbacks.rb:41:in `pr ocess\_action' 4301f8b9 | /usr/share/gems/gems/actionpack-6.0.3.7/lib/action\_controller/metal/rescue.rb:22:in `p rocess\_action' 4301f8b9 | /usr/share/gems/gems/actionpack-6.0.3.7/lib/action\_controller/metal/instrumentation.rb :33:in `block in process\_action' 4301f8b9 | /usr/share/gems/gems/activesupport-6.0.3.7/lib/active\_support/notifications.rb:180:in `block in instrument' 4301f8b9 | /usr/share/gems/gems/activesupport-6.0.3.7/lib/active\_support/notifications/instrument er.rb:24:in `instrument' 4301f8b9 | /usr/share/gems/gems/activesupport-6.0.3.7/lib/active\_support/notifications.rb:180:in `instrument' 4301f8b9 | /usr/share/gems/gems/actionpack-6.0.3.7/lib/action\_controller/metal/instrumentation.rb :32:in `process\_action' 4301f8b9 | /usr/share/gems/gems/actionpack-6.0.3.7/lib/action\_controller/metal/params\_wrapper.rb: 245:in `process\_action' 4301f8b9 | /usr/share/gems/gems/activerecord-6.0.3.7/lib/active\_record/railties/controller\_runtim e.rb:27:in `process\_action' 4301f8b9 | /usr/share/gems/gems/actionpack-6.0.3.7/lib/abstract\_controller/base.rb:136:in `proces s' 4301f8b9 | /usr/share/gems/gems/actionview-6.0.3.7/lib/action\_view/rendering.rb:39:in `process' 4301f8b9 | /usr/share/gems/gems/actionpack-6.0.3.7/lib/action\_controller/metal.rb:190:in `dispatc h' 4301f8b9 | /usr/share/gems/gems/actionpack-6.0.3.7/lib/action\_controller/metal.rb:254:in `dispatc h' 4301f8b9 | /usr/share/gems/gems/actionpack-6.0.3.7/lib/action\_dispatch/routing/route\_set.rb:50:in `dispatch' 4301f8b9 | /usr/share/gems/gems/actionpack-6.0.3.7/lib/action\_dispatch/routing/route\_set.rb:33:in `serve' 4301f8b9 | /usr/share/gems/gems/actionpack-6.0.3.7/lib/action\_dispatch/journey/router.rb:49:in `b lock in serve' 4301f8b9 | /usr/share/gems/gems/actionpack-6.0.3.7/lib/action\_dispatch/journey/router.rb:32:in `e ach' 4301f8b9 | /usr/share/gems/gems/actionpack-6.0.3.7/lib/action\_dispatch/journey/router.rb:32:in `s erve' 4301f8b9 | /usr/share/gems/gems/actionpack-6.0.3.7/lib/action\_dispatch/routing/route\_set.rb:834:i n `call' 4301f8b9 | /usr/share/gems/gems/railties-6.0.3.7/lib/rails/engine.rb:527:in `call' 4301f8b9 | /usr/share/gems/gems/railties-6.0.3.7/lib/rails/railtie.rb:190:in `public\_send' 4301f8b9 | /usr/share/gems/gems/railties-6.0.3.7/lib/rails/railtie.rb:190:in `method\_missing' 4301f8b9 | /usr/share/gems/gems/actionpack-6.0.3.7/lib/action\_dispatch/routing/mapper.rb:19:in `b lock in <class:Constraints>' 4301f8b9 | /usr/share/gems/gems/actionpack-6.0.3.7/lib/action\_dispatch/routing/mapper.rb:48:in `s erve' 4301f8b9 | /usr/share/gems/gems/actionpack-6.0.3.7/lib/action\_dispatch/journey/router.rb:49:in `b lock in serve' 4301f8b9 | /usr/share/gems/gems/actionpack-6.0.3.7/lib/action\_dispatch/journey/router.rb:32:in `e ach' 4301f8b9 | /usr/share/gems/gems/actionpack-6.0.3.7/lib/action\_dispatch/journey/router.rb:32:in `s erve' 4301f8b9 | /usr/share/gems/gems/actionpack-6.0.3.7/lib/action\_dispatch/routing/route\_set.rb:834:i n `call' 4301f8b9 | /usr/share/gems/gems/apipie-dsl-2.4.0/lib/apipie\_dsl/static\_dispatcher.rb:67:in `call' 4301f8b9 | /usr/share/gems/gems/apipie-rails-0.5.17/lib/apipie/static\_dispatcher.rb:66:in `call'

 4301f8b9 | /usr/share/gems/gems/apipie-rails-0.5.17/lib/apipie/extractor/recorder.rb:137:in `call 4301f8b9 | /usr/share/gems/gems/actionpack-6.0.3.7/lib/action\_dispatch/middleware/static.rb:126:i n `call' 4301f8b9 | /usr/share/foreman/lib/foreman/middleware/telemetry.rb:10:in `call' 4301f8b9 | /usr/share/gems/gems/apipie-rails-0.5.17/lib/apipie/middleware/checksum\_in\_headers.rb: 27:in `call' 4301f8b9 | /usr/share/foreman/lib/foreman/middleware/catch\_json\_parse\_errors.rb:9:in `call' 4301f8b9 | /usr/share/gems/gems/rack-2.2.3/lib/rack/tempfile\_reaper.rb:15:in `call' 4301f8b9 | /usr/share/gems/gems/rack-2.2.3/lib/rack/etag.rb:27:in `call' 4301f8b9 | /usr/share/gems/gems/rack-2.2.3/lib/rack/conditional\_get.rb:40:in `call' 4301f8b9 | /usr/share/gems/gems/rack-2.2.3/lib/rack/head.rb:12:in `call' 4301f8b9 | /usr/share/gems/gems/actionpack-6.0.3.7/lib/action\_dispatch/http/content\_security\_poli cy.rb:18:in `call' 4301f8b9 | /usr/share/foreman/lib/foreman/middleware/logging\_context\_session.rb:22:in `call' 4301f8b9 | /usr/share/gems/gems/rack-2.2.3/lib/rack/session/abstract/id.rb:266:in `context' 4301f8b9 | /usr/share/gems/gems/rack-2.2.3/lib/rack/session/abstract/id.rb:260:in `call' 4301f8b9 | /usr/share/gems/gems/actionpack-6.0.3.7/lib/action\_dispatch/middleware/cookies.rb:648: in `call' 4301f8b9 | /usr/share/gems/gems/actionpack-6.0.3.7/lib/action\_dispatch/middleware/callbacks.rb:27 :in `block in call' 4301f8b9 | /usr/share/gems/gems/activesupport-6.0.3.7/lib/active\_support/callbacks.rb:101:in `run \_callbacks' 4301f8b9 | /usr/share/gems/gems/actionpack-6.0.3.7/lib/action\_dispatch/middleware/callbacks.rb:26 :in `call' 4301f8b9 | /usr/share/gems/gems/actionpack-6.0.3.7/lib/action\_dispatch/middleware/actionable\_exce ptions.rb:18:in `call' 4301f8b9 | /usr/share/gems/gems/actionpack-6.0.3.7/lib/action\_dispatch/middleware/debug\_exception s.rb:32:in `call' 4301f8b9 | /usr/share/gems/gems/actionpack-6.0.3.7/lib/action\_dispatch/middleware/show\_exceptions .rb:33:in `call' 4301f8b9 | /usr/share/gems/gems/railties-6.0.3.7/lib/rails/rack/logger.rb:37:in `call\_app' 4301f8b9 | /usr/share/gems/gems/railties-6.0.3.7/lib/rails/rack/logger.rb:28:in `call' 4301f8b9 | /usr/share/gems/gems/sprockets-rails-3.2.1/lib/sprockets/rails/quiet\_assets.rb:13:in ` call' 4301f8b9 | /usr/share/foreman/lib/foreman/middleware/logging\_context\_request.rb:11:in `call' 4301f8b9 | /usr/share/gems/gems/actionpack-6.0.3.7/lib/action\_dispatch/middleware/remote\_ip.rb:81 :in `call' 4301f8b9 | /usr/share/gems/gems/actionpack-6.0.3.7/lib/action\_dispatch/middleware/request\_id.rb:2 7:in `call' 4301f8b9 | /usr/share/gems/gems/rack-2.2.3/lib/rack/method\_override.rb:24:in `call' 4301f8b9 | /usr/share/gems/gems/rack-2.2.3/lib/rack/runtime.rb:22:in `call' 4301f8b9 | /usr/share/gems/gems/activesupport-6.0.3.7/lib/active\_support/cache/strategy/local\_cac he\_middleware.rb:29:in `call' 4301f8b9 | /usr/share/gems/gems/actionpack-6.0.3.7/lib/action\_dispatch/middleware/executor.rb:14: in `call' 4301f8b9 | /usr/share/gems/gems/actionpack-6.0.3.7/lib/action\_dispatch/middleware/static.rb:126:i n `call' 4301f8b9 | /usr/share/gems/gems/rack-2.2.3/lib/rack/sendfile.rb:110:in `call' 4301f8b9 | /usr/share/gems/gems/actionpack-6.0.3.7/lib/action\_dispatch/middleware/host\_authorizat ion.rb:76:in `call' 4301f8b9 | /usr/share/gems/gems/secure\_headers-6.3.0/lib/secure\_headers/middleware.rb:11:in `call ' 4301f8b9 | /usr/share/gems/gems/railties-6.0.3.7/lib/rails/engine.rb:527:in `call' 4301f8b9 | /usr/share/gems/gems/railties-6.0.3.7/lib/rails/railtie.rb:190:in `public\_send' 4301f8b9 | /usr/share/gems/gems/railties-6.0.3.7/lib/rails/railtie.rb:190:in `method\_missing' 4301f8b9 | /usr/share/gems/gems/rack-2.2.3/lib/rack/urlmap.rb:74:in `block in call' 4301f8b9 | /usr/share/gems/gems/rack-2.2.3/lib/rack/urlmap.rb:58:in `each' 4301f8b9 | /usr/share/gems/gems/rack-2.2.3/lib/rack/urlmap.rb:58:in `call' 4301f8b9 | /usr/share/gems/gems/puma-5.3.2/lib/puma/configuration.rb:249:in `call' 4301f8b9 | /usr/share/gems/gems/puma-5.3.2/lib/puma/request.rb:77:in `block in handle\_request' 4301f8b9 | /usr/share/gems/gems/puma-5.3.2/lib/puma/thread\_pool.rb:338:in `with\_force\_shutdown' 4301f8b9 | /usr/share/gems/gems/puma-5.3.2/lib/puma/request.rb:76:in `handle\_request' 4301f8b9 | /usr/share/gems/gems/puma-5.3.2/lib/puma/server.rb:438:in `process\_client' 4301f8b9 | /usr/share/gems/gems/puma-5.3.2/lib/puma/thread\_pool.rb:145:in `block in spawn\_thread' 4301f8b9 | /usr/share/gems/gems/logging-2.3.0/lib/logging/diagnostic\_context.rb:474:in `block in create\_with\_logging\_context'

### **History**

#### **#1 - 07/22/2021 06:59 AM - Marek Hulán**

I assuem this is a new instance. Did you install plugin afterwards or from the beginning? I'm looking at the code and environments still use the [old](https://github.com/theforeman/foreman_puppet/blob/master/app/models/foreman_puppet/environment.rb#L3) [table](https://github.com/theforeman/foreman_puppet/blob/master/app/models/foreman_puppet/environment.rb#L3) so I'm not sure why it's not found. Debug log level may help. Do you perform this under admin or could it be permissions/taxonomies related? Also this is installer based right? The production env should be autocreated, can you check it's current org/loc?

#### **#2 - 07/22/2021 08:29 AM - Ewoud Kohl van Wijngaarden**

It was a fresh instance, installed using vagrant up centos8-foreman-nightly. It should install the plugin before migrating. I also ran it as admin. I'll also note that when I ran the importer via the API (using hammer) it did work.

#### **#3 - 07/29/2021 10:24 AM - Ondřej Ezr**

Was this before or after the bump to 3.0? It works for me on the current nightlies.